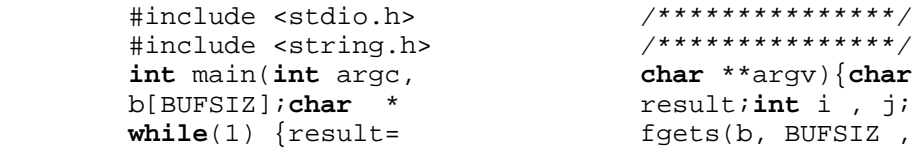

 stdin);**if** (result == NULL)**break**;**for** (i=0;i<strlen(b); i++){**if**(b[i]==**'%'** ){**for**(j=i;j<strlen (b);j++) {printf(<br>"%c",b[j]);}**break**; /\*skip comments\*/ **"%c"**,b[j]);}**break**; /\*skip comments\*/  $\left\{ \begin{array}{ll} \textbf{if} & (b[i] == ' \backslash \backslash') \\ \textbf{while} & (1) & \textbf{if} (b[i] & \textbf{if} \\ \end{array} \right.$  $\textbf{while}(1) \ \{\textbf{if}(b[i])\}$  **"%c"**,b[i]);**break**; }**if** (b[i]==**'}'**) { printf(**"%c"**,b[i]); **break**;}**if**(b[i]==0 ) **break** ; printf( **"%c"**,b[i]);i++;}} **else** {**switch**(b[i] ){**case 'o'**:printf (**"\\\"o"**); **break**; **case 'u'**: printf(  $\sqrt{N}$ **"** $\sqrt{N}$ "); break; **"\\\"O"**); **break**; **case 'U'**: printf( **"\\\"U"**); **break**; **case 'a'**: printf( **"\\r{a}"**); **break**; **case 'A'**: printf(  $\mathbf{F}(\mathbf{x}|\mathbf{r})$ ; break;<br> $\mathbf{F}(\mathbf{x}|\mathbf{r})$ ; break; **"\\\'e"**); **break**; **case 'E'**: printf( **"\\\'E"** ) ; **break** ; **case 'n'** : printf (**"\\˜n"**); **break**; **case 'N'**: printf(**"\\˜N"**); **break**;**case 'c'**: printf(**"\\c{c}"**);**break**;**case 'C'**:printf(**"\\c{C}"**) ;**break**;**case 'Y'**: printf(**"\\textyen"**); **break**; **default**:printf(**"%c"**,b[i]);}}}}**return** 0;}